Galaxy S2 Manual Update [Firmware](http://begin.manual2015.com/goto.php?q=Galaxy S2 Manual Update Firmware) >[>>>CLICK](http://begin.manual2015.com/goto.php?q=Galaxy S2 Manual Update Firmware) HERE<<<

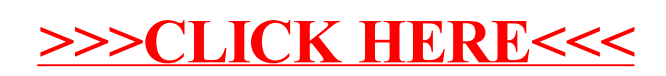